## File:C:\EES32\Userlib\Examples\quench.EES 16/07/2008 11:18:14 Page 1

EES Ver. 7.934: #994: For use only by students and faculty at the Universidad Politecnica Madrid, Madrid, Spain

*Cálculo del equilibrio líquido-vapor (dewpoint) de una mezcla de gas de síntesis y agua a alta presión (P = 30 atm). Copyright J.I. Zubizarreta*

*Se utiliza la ecuación de Redlich-Kwong modificada por De Santis & al. Ind. Eng. Chem. Proc. Des. Dev. 13, 1974 según el artículo Enthalpy and Dew Point Calculations for Aqueous Gas Mixtures Produced in Coal Gasification and Similar Processes*

*B. Rittmann, H. Knapp, J.M. Prausnitz, Ind, Eng. Chem. Proc. Des. Dev. 21, 1982.*

*P = R\*T/(v-b) - a(T)/T1/2/v/(v+b)*

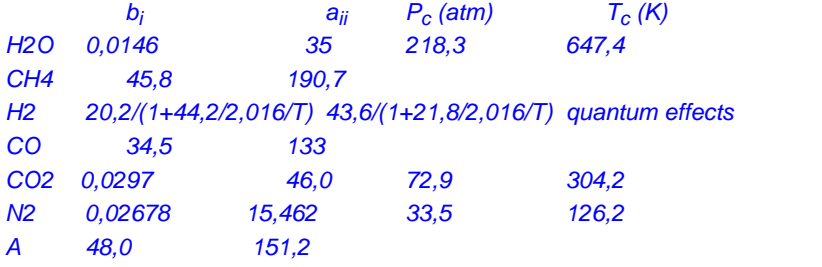

```
Para vapor de agua a(T) = (93,415 - 1,99798E4/T+1,473169E7/T<sup>2</sup> + 7,47112E9/T<sup>3)</sup> y a<sub>0</sub> = 35
Su derivada es : da/dT = (1,99798E4/T2-2*1,473169E7/T3-3*7,47112E9/T4)
Para CO2 gas a(T) = (-7,97203 + 5,04354E4/T - 9,77329E6/T<sup>2</sup> + 5,19402E8/T<sup>3)</sup> y a<sub>0</sub> = 46
Su derivada es : da/dT = (-5,0435E4/T2+2*9,77329E6/T3-3*5,19402E8/T4)
El pseudoequilibrio en la fase gas de CO2+H2O : lnK = -11,071 + 5953/T - 2746E3/T2 + 464,6E6/T3
Los gases son 1= H2O, 2 = CH4, 3 = H2, 4 = CO, 5 = CO2, 6 = N2, 7 = A
```
 $\overline{a}$ 

*Composición gaseosa inicial*

- y0;1 = 0,3204 *H2O*
- y0;2 = 0,001785 *CH4*
- y0;3 = 0,3967 *H2*
- y0;4 = 0,0034 *CO*
- y0;5 = 0,1477 *CO2*
- $y_{0;6} = 0,1298$  N<sub>2</sub>
- $y_{0;7} = 0$  *A*
- $b_1 = 0,0146$

$$
b_2 = 0,08664 \cdot 0,0820597 \cdot \frac{190,7}{45,8}
$$

$$
b_3 = 0,08664 \cdot 0,0820597 \cdot \left[\begin{array}{c} \frac{43,6}{1 + \frac{21,8}{2,016 \cdot T}} \\ \frac{20,2}{1 + \frac{44,2}{2,016 \cdot T}} \end{array}\right]
$$
  

$$
b_4 = 0,08664 \cdot 0,0820597 \cdot \frac{133}{34,5}
$$

 $b_5 = 0,0297$ 

 $b_6 = 0,02678$ 

EES Ver. 7.934: #994: For use only by students and faculty at the Universidad Politecnica Madrid, Madrid, Spain

$$
b_7 = 0,08664 \cdot 0,0820597 \cdot \frac{151,2}{48}
$$
\n
$$
b_M = y_1 \cdot b_1 + y_2 \cdot b_2 + y_3 \cdot b_3 + y_4 \cdot b_4 + y_5 \cdot b_5 + y_6 \cdot b_6 + y_7 \cdot b_7
$$
\n
$$
a_1 = 58,415 - \frac{19979,8}{T} + \frac{1,47316 \times 10^7}{T^2} + \frac{7,47112 \times 10^9}{T^3}
$$

$$
a_2 = 0,4275 \cdot 0,0820597^2 \cdot \frac{190,7^{2.5}}{45,8}
$$

$$
a_3 = 0,4275 \cdot 0,0820597^2 \cdot \left[\begin{array}{c} \left(\frac{43,6}{1 + \frac{21,8}{2,016 \cdot T}}\right)^{2,5} \\ \frac{20,2}{1 + \frac{44,2}{2,016 \cdot T}} \end{array}\right]
$$

$$
a_4 = 0,4275 \cdot 0,0820597^2 \cdot \frac{133^{2,5}}{34,5}
$$

$$
a_5 = -53,97203 + \frac{50435,4}{T} - \frac{9,77329 \times 10^6}{T^2} + \frac{5,19402 \times 10^8}{T^3}
$$

$$
a_6 = 15,462
$$

$$
a_7 = 0,4275 \cdot 0,0820597^2 \cdot \frac{151,2^{2.5}}{48}
$$

$$
K = exp \left[ \frac{\frac{4,646 \times 10^8}{T} - 2,746 \times 10^6}{T} + 5953 + 5953 - 11,071 \right]
$$

dK = 
$$
\frac{-5953}{T^2}
$$
 + 2 \cdot  $\frac{2,746 \times 10^6}{T^3}$  - 3 \cdot  $\frac{4,646 \times 10^8}{T^4}$ 

$$
R = 0,0820597
$$

 $a_M$  =  $[y_1 \cdot 35^{0.5} + y_2 \cdot a_2^{0.5} + y_3 \cdot a_3^{0.5} + y_4 \cdot a_4^{0.5} + y_5 \cdot 46^{0.5} + y_6 \cdot a_6^{0.5} + y_7 \cdot a_7^{0.5}]^2 + y_1^{2}$  $\cdot$  a<sub>1</sub> + y<sub>5</sub><sup>2</sup> · a<sub>5</sub> + y<sub>1</sub> · y<sub>5</sub> · R<sup>2</sup> · T<sup>2,5</sup> · K

$$
DT = \left[\frac{19979.8}{T^2} - 2 \cdot \frac{1,47316 \times 10^7}{T^3} - 3 \cdot \frac{7,47112 \times 10^9}{T^4}\right] \cdot y_1^2 + \left[\frac{-50435}{T^2} + 2 \cdot \frac{9,77329 \times 10^6}{T^3} - 3
$$
  

$$
\cdot \frac{5,19402 \times 10^8}{T^4}\right] \cdot y_5^2 + R^2 \cdot T^{1,5} \cdot K \cdot [2,5 + T \cdot dK] \cdot y_1 \cdot y_5
$$
  

$$
P = R \cdot \left[\frac{T}{v - b_M}\right] - \left[\frac{\frac{a_M}{v}}{T^{0.5}}\right]
$$

File:C:\EES32\Userlib\Examples\quench.EES 16/07/2008 11:18:14 Page 3

 $b<sub>2</sub>$ 

EES Ver. 7.934: #994: For use only by students and faculty at the Universidad Politecnica Madrid, Madrid, Spain

$$
\Delta h = \left[ P \cdot v - R \cdot T - \left( \left[ \frac{1.5 \cdot \frac{a_M}{\sqrt{T}} - DT \cdot \sqrt{T}}{b_M} \right] \cdot \ln \left[ \frac{v + b_M}{v} \right] \right) \right] \cdot \left| 101,325 \cdot \frac{J/kmol}{atm^{*}l/kmol} \right|
$$

$$
\ln [v_1] = \ln \left[ \frac{v}{v - b_M} \right] + \frac{b_1}{v - b_M} - \left[ \frac{\frac{2}{R}}{T^{1.5} \cdot b_M} \cdot \left( y_1 \cdot \left[ 35 + a_1 \right] + y_2 \cdot \left[ 35 \cdot a_2 \right]^{0.5} + y_3 \cdot \left[ 35 \cdot a_1 \right] \right) \right]
$$

$$
\cdot
$$
 a<sub>3</sub>]<sup>0,5</sup> + y<sub>4</sub> · [35 · a<sub>4</sub>]<sup>0,5</sup> + y<sub>5</sub> · [35 · 46]<sup>0,5</sup> +  $\frac{y_5}{2}$  · R<sup>2</sup> · T<sup>2,5</sup> · K + y<sub>6</sub> · [35 · a<sub>6</sub>]<sup>0,5</sup> + y<sub>7</sub> · [35

$$
\begin{array}{c}\n\cdot a_{7} \ ]^{0,5}\n\end{array}\n\cdot \ln\left(\frac{v + b_{M}}{v}\right)\n\begin{array}{c}\n\frac{b_{1}}{R} \\
+ a_{M} \cdot \frac{\frac{b_{1}}{T^{1,5}}}{b_{M}^{2}} \cdot \left[\ln\left(\frac{v + b_{M}}{v}\right) - \left(\frac{b_{M}}{v + b_{M}}\right)\right] - \ln\left[P \cdot \frac{v}{R \cdot T}\right]\n\end{array}
$$
\n
$$
\ln\left[v_{2}\right] = \ln\left[\frac{v}{v - b_{M}}\right] + \frac{b_{2}}{v - b_{M}} - \left[\frac{\frac{2}{R}}{T^{1,5} \cdot b_{M}} \cdot (y_{1} \cdot [a_{2} \cdot 35]^{0,5} + y_{2} \cdot a_{2} + y_{3} \cdot [a_{2} \cdot a_{3}]^{0,5} + y_{4}\n\end{array}
$$

$$
\cdot \left[ a_{2} \cdot a_{4} \right]^{0,5} + y_{5} \cdot \left[ a_{2} \cdot 46 \right]^{0,5} + y_{6} \cdot \left[ a_{2} \cdot a_{6} \right]^{0,5} + y_{7} \cdot \left[ a_{2} \cdot a_{7} \right]^{0,5} \cdot \ln \left( \frac{v + b_{M}}{v} \right) + a_{M}
$$

 · R T 1,5 bM <sup>2</sup> · **ln** v + bM v – bM v + bM – **ln** P · <sup>v</sup> R · T **ln** <sup>ν</sup>3 = **ln** <sup>v</sup> v – bM + b3 v – bM – 2 R T 1,5 · bM · y1 · a3 · 35 0,5 + y2 · a3 · a2 0,5 + y3 · a3 + y4

$$
\cdot
$$
 [a<sub>3</sub> · a<sub>4</sub>]<sup>0,5</sup> + y<sub>5</sub> · [a<sub>3</sub> · 46]<sup>0,5</sup> + y<sub>6</sub> · [a<sub>3</sub> · a<sub>6</sub>]<sup>0,5</sup> + y<sub>7</sub> · [a<sub>3</sub> · a<sub>7</sub>]<sup>0,5</sup> ) · **ln**  $\left(\frac{v + b_M}{v}\right)$  + a<sub>M</sub>  
b<sub>3</sub>

$$
\frac{R}{\frac{T^{1.5}}{b_M}^{2}} \cdot \left[ \ln \left( \frac{v + b_M}{v} \right) - \left( \frac{b_M}{v + b_M} \right) \right] - \ln \left[ P \cdot \frac{v}{R \cdot T} \right]
$$
  

$$
\ln \left[ v_4 \right] = \ln \left[ \frac{v}{v - b_M} \right] + \frac{b_4}{v - b_M} - \left[ \frac{\frac{2}{R}}{T^{1.5} \cdot b_M} \cdot (y_1 \cdot \left[ a_4 \cdot 35 \right]^{0.5} + y_2 \cdot \left[ a_4 \cdot a_2 \right]^{0.5} + y_3 \cdot \left[ a_4 \cdot a_4 \cdot a_5 \right]^{0.5} \right]
$$

$$
\cdot
$$
 a<sub>3</sub>]<sup>0.5</sup> + y<sub>4</sub> · a<sub>4</sub> + y<sub>5</sub> · [a<sub>4</sub> · 46]<sup>0.5</sup> + y<sub>6</sub> · [a<sub>4</sub> · a<sub>6</sub>]<sup>0.5</sup> + y<sub>7</sub> · [a<sub>4</sub> · a<sub>7</sub>]<sup>0.5</sup> ). In  $\left(\frac{v + b_M}{v}\right)$  + a<sub>M</sub>

File:C:\EES32\Userlib\Examples\quench.EES 16/07/2008 11:18:14 Page 4

 $_{\text{b}_4}$ EES Ver. 7.934: #994: For use only by students and faculty at the Universidad Politecnica Madrid, Madrid, Spain R

$$
\frac{\overline{T}^{1,5}}{b_M^2} \cdot \left[ \ln \left( \frac{v + b_M}{v} \right) - \left( \frac{b_M}{v + b_M} \right) \right] - \ln \left[ P \cdot \frac{v}{R \cdot T} \right]
$$

$$
\ln [v_5] = \ln \left[ \frac{v}{v - b_M} \right] + \frac{b_5}{v - b_M} - \left[ \frac{\frac{2}{R}}{T^{1.5} \cdot b_M} \cdot \left( y_1 \cdot \left[ 46 \cdot 35 \right]^{0.5} + \frac{y_1}{2} \cdot R^2 \cdot T^{2.5} \cdot K + y_2 \cdot \left[ 46 \cdot 35 \right]^{0.5} \right] \right]
$$

$$
\cdot
$$
 a<sub>2</sub>]<sup>0,5</sup> + y<sub>3</sub> · [46 · a<sub>3</sub>]<sup>0,5</sup> + y<sub>4</sub> · [46 · a<sub>4</sub>]<sup>0,5</sup> + y<sub>5</sub> · [46 + a<sub>5</sub>] + y<sub>6</sub> · [46 · a<sub>6</sub>]<sup>0,5</sup> + y<sub>7</sub> · [46

$$
\begin{array}{c}\n\cdot a_{7} \rfloor^{0,5}\n\end{array}\n\cdot \ln\left(\frac{v + b_{M}}{v}\right)\n\begin{array}{c}\n\frac{b_{5}}{R} \\
+ a_{M} \cdot \frac{\frac{1}{T^{1,5}}}{b_{M}^{2}} \cdot \left[\ln\left(\frac{v + b_{M}}{v}\right) - \left(\frac{b_{M}}{v + b_{M}}\right)\right] - \ln\left[P \cdot \frac{v}{R \cdot T}\right]\n\end{array}
$$
\n
$$
\ln\left[v_{6}\right] = \ln\left[\frac{v}{v - b_{M}}\right] + \frac{b_{6}}{v - b_{M}} - \left[\frac{\frac{2}{R}}{T^{1,5} \cdot b_{M}} \cdot (y_{1} \cdot \left[a_{6} \cdot 35\right]^{0,5} + y_{2} \cdot \left[a_{6} \cdot a_{2}\right]^{0,5} + y_{3} \cdot \left[a_{6}\right]\n\end{array}
$$

$$
\cdot a_3 \big]^{0,5} + y_4 \cdot [a_6 \cdot a_4]^{0,5} + y_5 \cdot [a_6 \cdot 46]^{0,5} + y_6 \cdot a_6 + y_7 \cdot [a_6 \cdot a_7]^{0,5}) \cdot \ln \left( \frac{v + b_M}{v} \right) + a_M
$$

$$
\frac{\frac{b_6}{R}}{\frac{T^{1.5}}{b_M^2}} \cdot \left[ \ln \left( \frac{v + b_M}{v} \right) - \left( \frac{b_M}{v + b_M} \right) \right] - \ln \left[ P \cdot \frac{v}{R \cdot T} \right]
$$
\n
$$
\ln \left[ v_7 \right] = \ln \left[ \frac{v}{v - b_M} \right] + \frac{b_7}{v - b_M} - \left[ \frac{\frac{2}{R}}{T^{1.5} \cdot b_M} \cdot (y_1 \cdot \left[ a_7 \cdot 35 \right]^{0.5} + y_2 \cdot \left[ a_7 \cdot a_2 \right]^{0.5} + y_3 \cdot \left[ a_7 \cdot a_1 \cdot a_2 \right]^{0.5} \right]
$$

$$
\cdot a_3 \big]^{0,5} + y_4 \cdot [a_7 \cdot a_4]^{0,5} + y_5 \cdot [a_7 \cdot 46]^{0,5} + y_6 \cdot [a_7 \cdot a_6]^{0,5} + y_7 \cdot a_7 \cdot \ln \left( \frac{v + b_M}{v} \right) + a_M
$$

$$
\frac{\frac{b_7}{R}}{P = \frac{b_3}{b_30}^2} \cdot \left[ \ln \left( \frac{v + b_M}{v} \right) - \left( \frac{b_M}{v + b_M} \right) \right] - \ln \left[ P \cdot \frac{v}{R \cdot T} \right]
$$

**log**  $[f_s] = 3,8926 - \frac{494,34}{T} - \frac{461730}{T^2} + \frac{1}{T^2}$  $3,8535 \times 10^{7}$  $T^3$ **log**  $[P_w] = 6,0034 - \frac{2869,6}{T} + \frac{442350}{T^2} - \frac{7,6887 \times 10^7}{T^3}$  ${\sf v}_{\sf w}$  =  $\left[\right.4,\!3257$   $\left.0,\!033622\, \cdot$  T +  $\left.0,\!00012464\, \cdot$  T  $^2$   $\left.2,\!0255\times10^{-7}\,$   $\cdot$  T  $^3$   $+$   $\left.\right.1,\!2549\times10^{-10}$   $\cdot$  T  $^4$   $\right]\cdot \frac{18,016}{1000}$  EES Ver. 7.934: #994: For use only by students and faculty at the Universidad Politecnica Madrid, Madrid, Spain

$$
f_w = f_s \cdot \exp\left[\frac{v_w}{8314,3 \cdot T} \cdot (P - P_w) \cdot 10^5\right]
$$

$$
f_1 = v_1 \cdot y_1 \cdot P
$$

 $f_w = f_1$ 

F = 0,1 *Relación molar de agua líquida de entrada a gas y a una T = 273,15 + 60 para el agua líquida de quench*

- Entrada =  $y_{0;1}$  · **h** ['H2O' ; T = 500 ] +  $y_{0;2}$  · **h** ['CH4' ; T = 500 ] +  $y_{0;3}$  · **h** ['H2' ; T = 500 ] +  $y_{0;4}$  · **h** 'CO' ; T = 500 + y0;5 · **h** 'CO2' ; T = 500 + y0;6 · **h** 'N2' ; T = 500 + y0;7 · **h** 'Argon' ; T = 500 ; P = 1
	- + F · **h** 'H2O' ; T = 273,15 + 60 + **h** 'Water' ; T = 273,15 + 60 ; x = 0 **h** 'Water' ; T = 273,15 + 60 ; x = 1

*Composición gaseosa*

- $y_1 = \frac{y_{0;1} + x}{1 + x}$  *H*2O  $y_2 = \frac{y_{0,2}}{1 + x}$  CH4  $y_3 = \frac{y_{0;3}}{1 + x}$  H<sub>2</sub>  $y_4 = \frac{y_{0;4}}{1 + x}$  CO  $y_5 = \frac{y_{0,5}}{1 + x}$  CO2  $y_6 = \frac{y_{0,6}}{1 + x}$  N2  $y_7 = \frac{y_{0;7}}{1 + x}$  *A*
- Salida =  $[y_1 \cdot h('H2O'; T = T) + y_2 \cdot h('CH4'; T = T) + y_3 \cdot h('H2'; T = T) + y_4 \cdot h('CO'; T = T) + y_5$  $h$   $( 'CO2' ; T = T ) + y_6 + h ( 'N2' ; T = T ) + y_7 + h ( 'Argon' ; T = T ; P = 1 ) + \Delta h ] \cdot [ 1 + x ] + [ F - x ]$  $\cdot$  **h** ('H2O' ; T = T ) + **h** ('Water' ; T = T ; x = 0 ) - **h** ('Water' ; T = T ; x = 1 )]

Entrada = Salida *El proceso de mezcla y obtención del equilibrio líquido-vapor es adiabático*

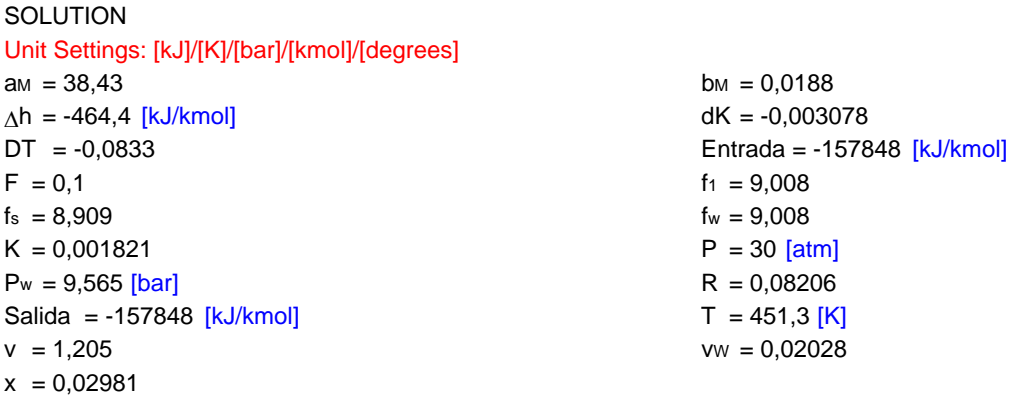

22 potential unit problems were detected.

## File:C:\EES32\Userlib\Examples\quench.EES 16/07/2008 11:18:16 Page 6

EES Ver. 7.934: #994: For use only by students and faculty at the Universidad Politecnica Madrid, Madrid, Spain

## **Arrays Table**

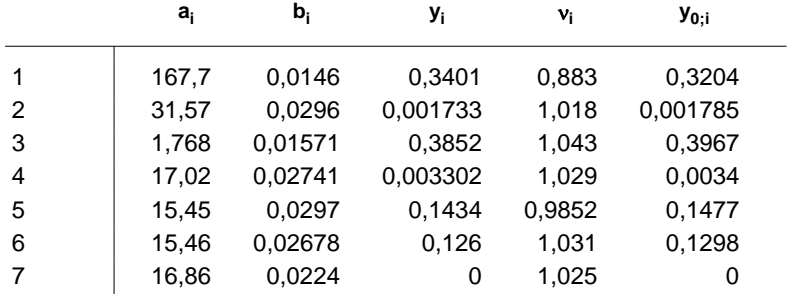

## **Parametric Table: Table 2**

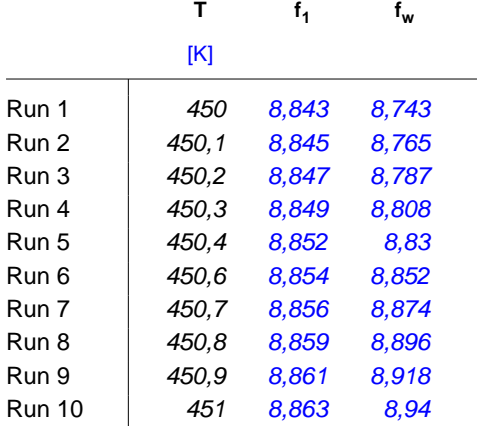